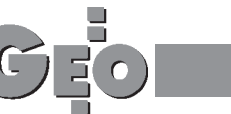

**RYNEK**

# **Konkurs o nagrode GEA '99**

V Miêdzynarodowym Targom Geodezji i Geoinformatyki GEA '99, podobnie jak w roku ubiegłym, towarzyszyć będzie konkurs na "Produkt Roku". Tym razem produkt roku zostanie wyłoniony w dwóch kategoriach: pierwszej – oprogramowanie geodezyjne, geoinformatyczne, wydawnictwa oraz drugiej – sprzêt geodezyjny i pokrewny.

## Sprzêt geodezyjny

**Tachimetry serii TPS1100 firmy Leica** obejmują modele o dokładności 1,5", 2", 3" i 5'' (w wersjach manualnej, zmotoryzowanej i automatycznej). Część modeli ma wbudowany w lunetę współosiowy, drugi dal-

mierz (widzialny czerwony laser) umożliwiający pomiar odległości bez reflektora do 80 m. Dzięki małym wymiarom widzialnej plamki laserowej (kilkanaście mm) możliwy jest pomiar niedostępnych krawędzi, elementów konstrukcyjnych itp. Nowy podstawowy dalmierz ma zasięg 3500 m na jeden pryzmat oraz 300 m na foliê odblaskową. Czas pomiaru w trybie szybkim <0,5 s, dokładność 2 mm + 2 ppm. Wszystkie

modele wyposażone są w bezzaciskowe śruby leniwe "bez końca", dwuosiowy kompensator wizualizowany na wyświetlaczu, pionownik laserowy do szybkiego centrowania przy słabym oświetleniu, wyświetlacz 8 linii po 32 znaki i przejrzystą klawiaturę alfanumeryczną. Do rejestracji pomiarów zastosowano karty PCMCIA (0,5-4 MB), co umożliwia wymianę danych z odbiornikami Leica GPS System 500 i komputerami PC. Jako źródło zasilania wykorzystano typowe baterie NiMH typu Camcorder. Spośród bogatego zestawu akcesoriów pomiarowych wymienić należy wygodny w użyciu reflektor 360 (patent Leica), który odbija wiązkę dalmierczą bez względu na kąt skręcenia reflektora. Wyjątkowo bogata biblioteka oprogramowania obejmuje programy standardowe, takie jak wcięcia, czołówki, pomiary mimośrodowe, niedostępna wysokość, tyczenie osi budowli, COGO, pole powierzchni czy ciąg poligonowy oraz programy nowe, takie jak: tyczenie tras komunikacyjnych, tyczenie DTM wraz z interpolacją wysokości, automatyczne skanowanie niedostępnych powierzchni w zadanej siatce prostokątów, automatyczny pomiar i rejestracja ruchomego reflektora w zadanych odstępach czasu lub odległości.

#### Oprogramowanie

**Mapa\_SG 2000** to system opracowania i aktualizacji mapy numerycznej zgodnie z zasadami określonymi instrukcją K-1. Pracuje w środowisku systemu AutoCAD 2000, co gwarantuje: ■ niezawodność w działaniu i bezpieczeñstwo danych; ■ dopasowanie systemu do indywidualnych potrzeb (możliwość oprogramowania); obsługę urządzeń peryferyjnych; ■ wymianê danych z innymi systemami. Podstawowym założeniem programu Mapa\_SG 2000 jest kompletne punktowe opracowanie wszelkich danych pomiarowych (z dzienników, szkiców, rejestratorów polowych) w tzw. trybie wsadowym, przy mo¿liwie minimalnej ingerencji operatora. Konwersacja z programem w znacznym stopniu odbywa się poprzez okna dialogowe. Opracowanych jest ponad 350 funkcji istotnie ułatwiających redakcję mapy, takich jak: ■ kartowanie punktów sytuacyjnych metodą ortogonalną i biegunową; ■ kartowanie w sposób wsadowy z plików tekstowych, a tak¿e z plików w formacie programów SG, Geo89, C-Geo, WinKalk; ■ przenumerowanie punktów; ■ tworzenie usystematyzowanych wykazów i zestawieñ punktów pomiarowych, punktów osnowy, działek, uzbrojenia terenu; ■ kreślenie działek oraz ich opisywanie z dodatkowymi atrybutami; ■ odczyt informacji z bazy programu EGBIII; ■ kreślenie granic administracyjnych, konturów klasyfikacyjnych i użytkowych, budynków, obiektów towarzyszących budynkom (schody, tarasy itp.), sieci uzbrojenia terenu; ■ automatyczne kreślenie skarp; ■ opisywanie punktów wysokoœciowych; ■ interpolacja i kreślenie warstwic; ■ wymiarowanie rysunku; ■ wyszukiwanie dzia- ³ek oraz ich topologia; ■ sterowanie widocznością warstw, skalowanie rysunku itp.;  $\blacksquare$  wbudowany układ współrzędnych "1965" m.in. umożliwia generowanie arkuszy poprzez wskazanie dowolnego punktu na ekranie lub określenie jego godła; ■ generowa-

### Regulamin konkursu

Do statuetki GEA można nominować tylko produkty nowe lub zmodyfikowane, które weszły na polski rynek w tym roku.

**Etap 1.** W kolejnych numerach GEODETY zostaną zaprezentowane produkty zgłoszone do konkursu przez importerów, producentów sprzêtu i twórców oprogramowania. Czytelnicy głosują na wybrane produkty, z których, po zliczeniu głosów, ustala się listê produktów nominowanych do nagrody. **Etap 2.** W trakcie targów zwiedzający wraz z biletem wstępu otrzymają kartę do głosowania (z indywidualnym numerem). Dla ułatwienia wyboru stoiska firm nominowanych produktów będą oznaczone symbolem Statuetki GEA.

**Etap 3.** W drugim dniu targów komisja konkursu złożona z przedstawicieli: GIG, GUGiK, SGP, KZPFGK i organizatora po zliczeniu wszystkich głosów z etapu 1. i 2. wyłoni produkty roku. Statuetki GEA zostaną wręczone na targach 15 października 1999 r.

nie dowolnych wyrysów; ■ opracowywanie profili; ■ transformacje punktów i elementów rysunku; ■ opis topograficzny punktu; ■ karta inwentaryzacyjna studzienki. Większość opracowanych funkcji posiada ró¿ne opcje, w wielu przypadkach proponowane są, wynikające z obliczeń, podpowiedzi. Dla użytkowników znających system AutoCAD istotne jest to, że wszystkie polecenia systemu pozostają do ich dyspozycji. Istnieje też możliwość dołączenia dowolnych, zdefiniowanych przez użytkownika. Zachęcamy czytelników do oddawania głosów na wybrany produkt, a producentów do zgłaszania swoich propozycji do nominacji. Wśród głosujących zostaną rozlosowane upominki związane z Targami GEA. Głosy należy wysyłać pod adresem:

#### Biuro Organizacji GEA, Jacek Smutkiewicz, 40-844 Katowice, ul. Kossutha 7/309, faks: (0 32) 254-43-31,

e-mail: jacek@gea.com.pl. Poniżej podajemy wzór karty do głosowania dla czytelników GEODETY.

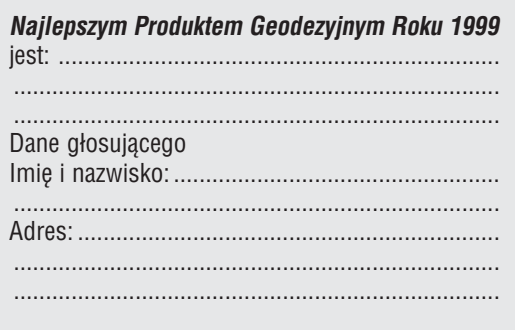